# PCGenesis Budget System Create Final Budget

Gary Jenkins Payroll/Personnel Officer Jasper Co. Charter System

#### Create Reports

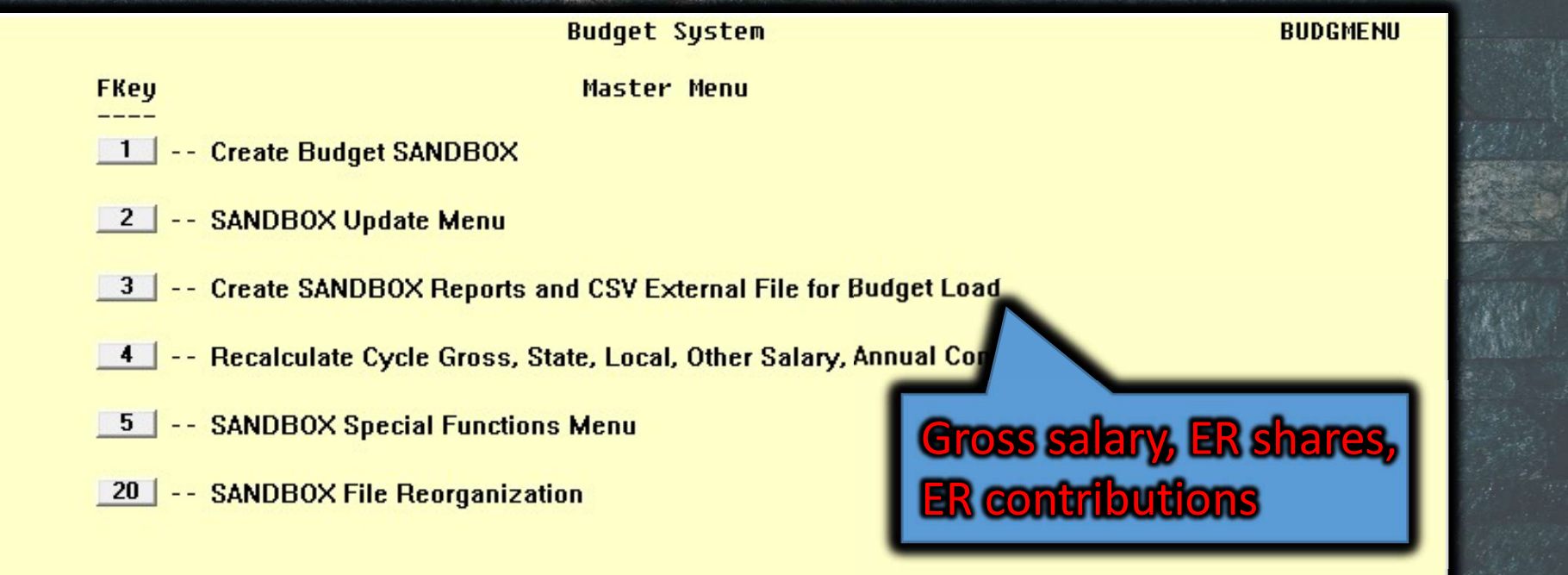

#### Budget Sandbox Report

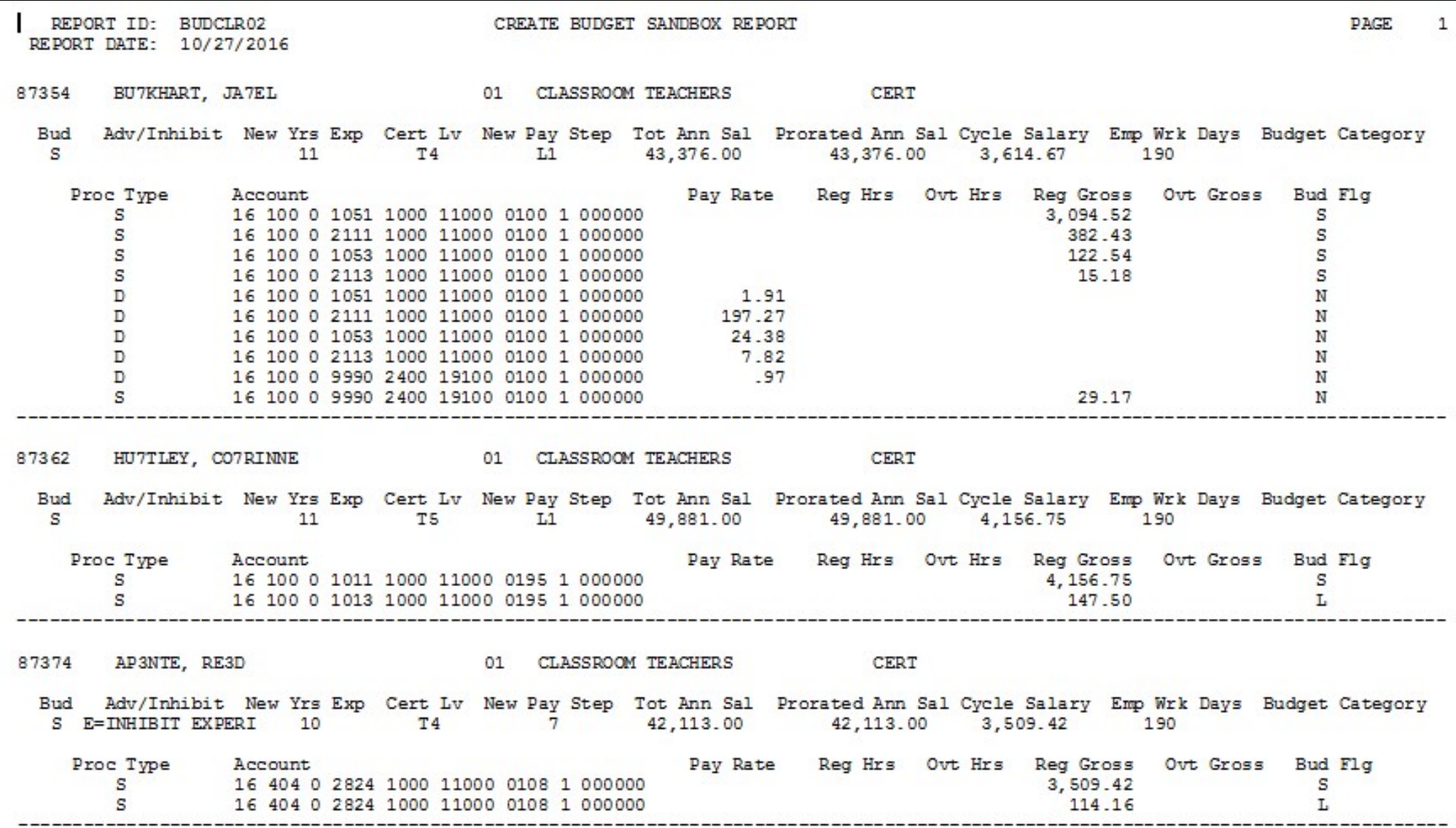

#### Gross Pay Distribution

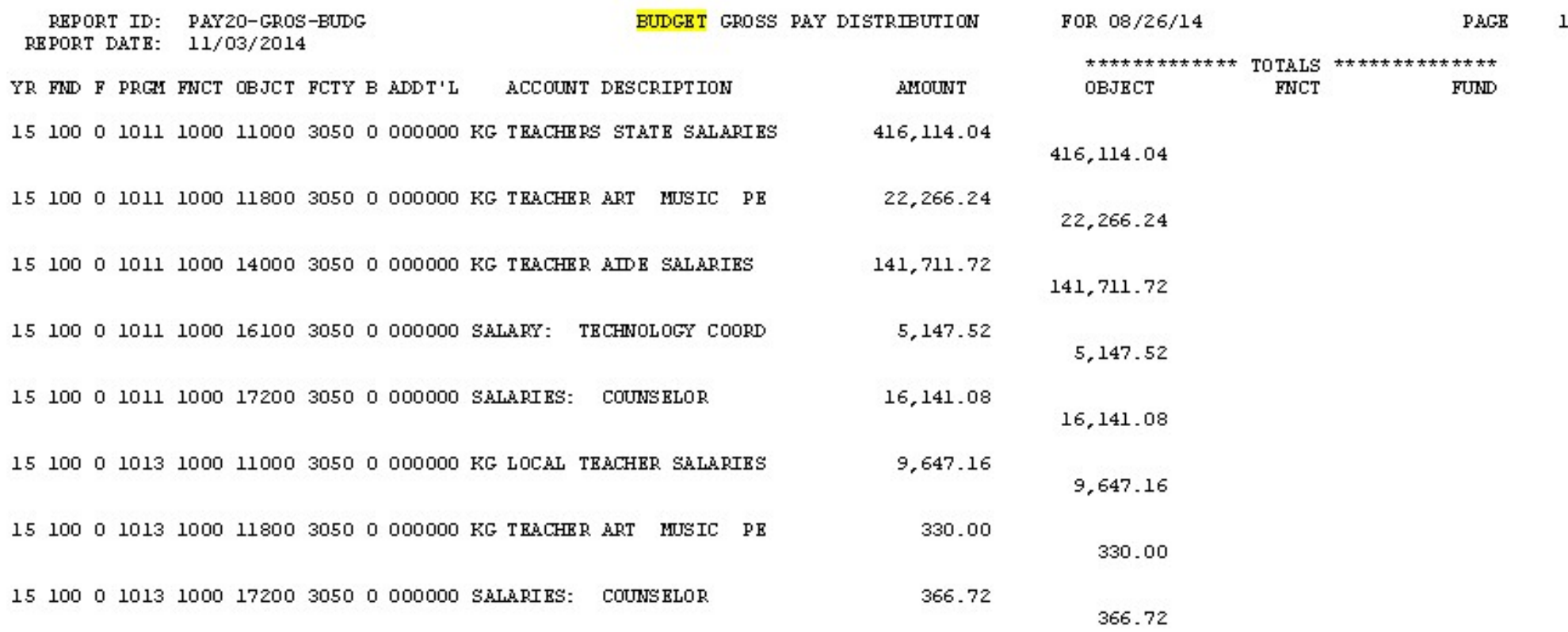

16

#### Gross Pay Distribution

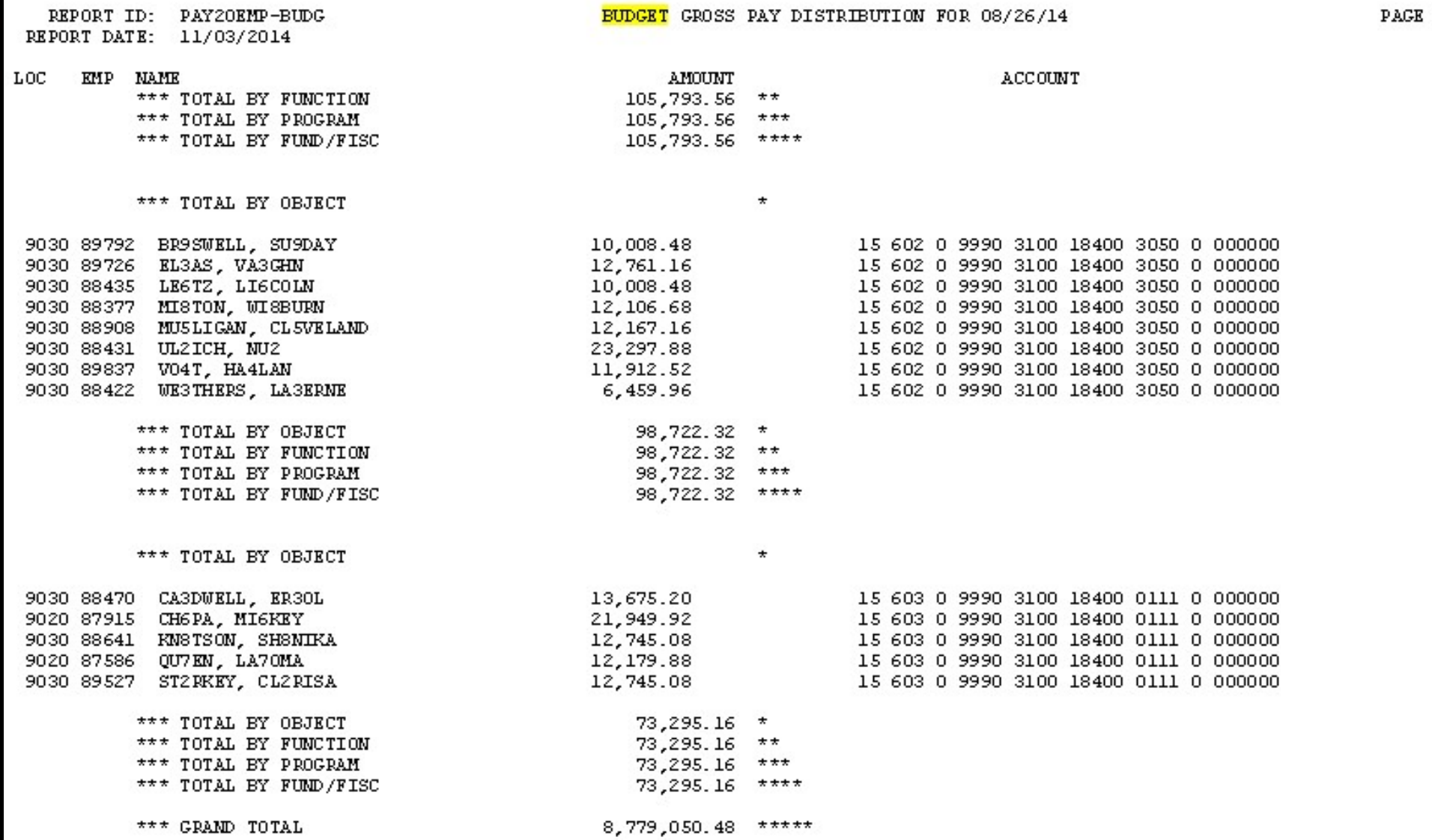

#### Employer Benefit Distribution

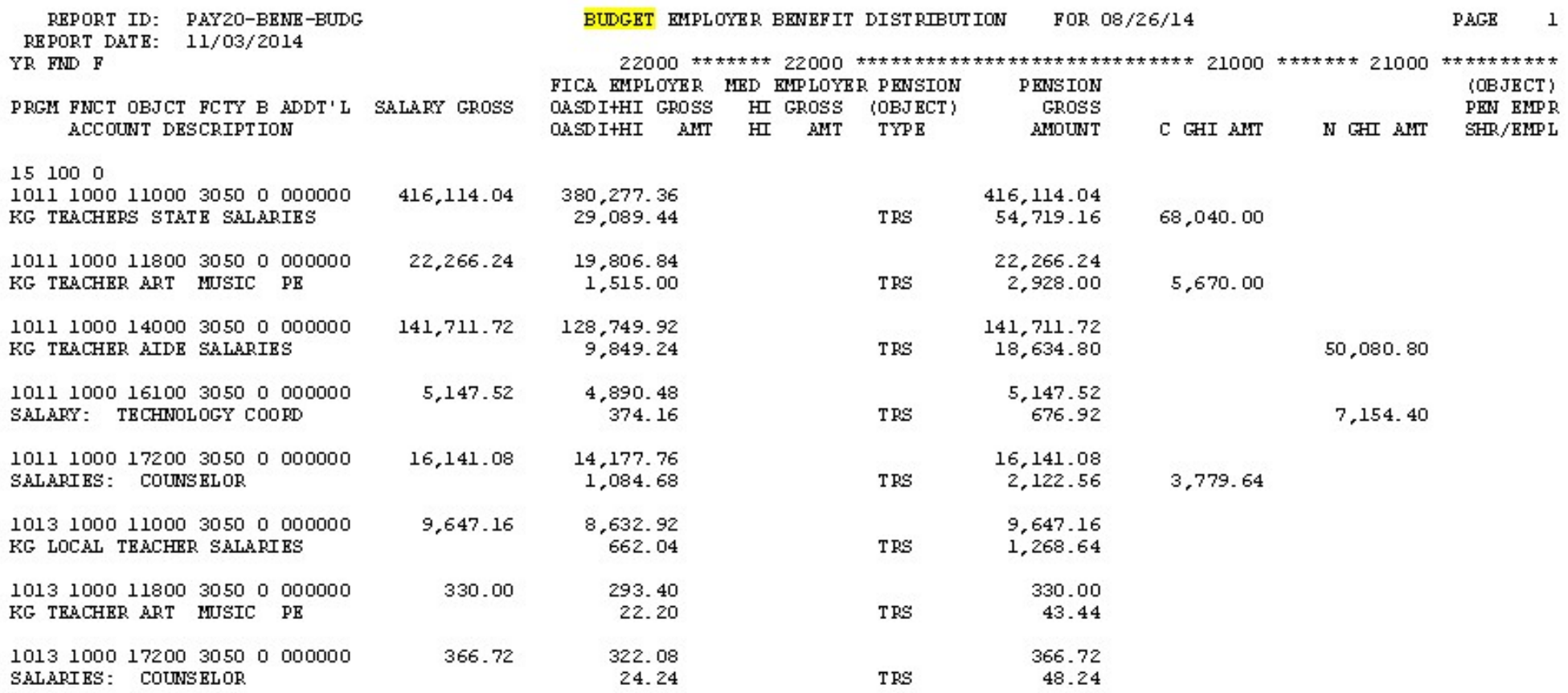

#### Employer Benefit Distribution by EE

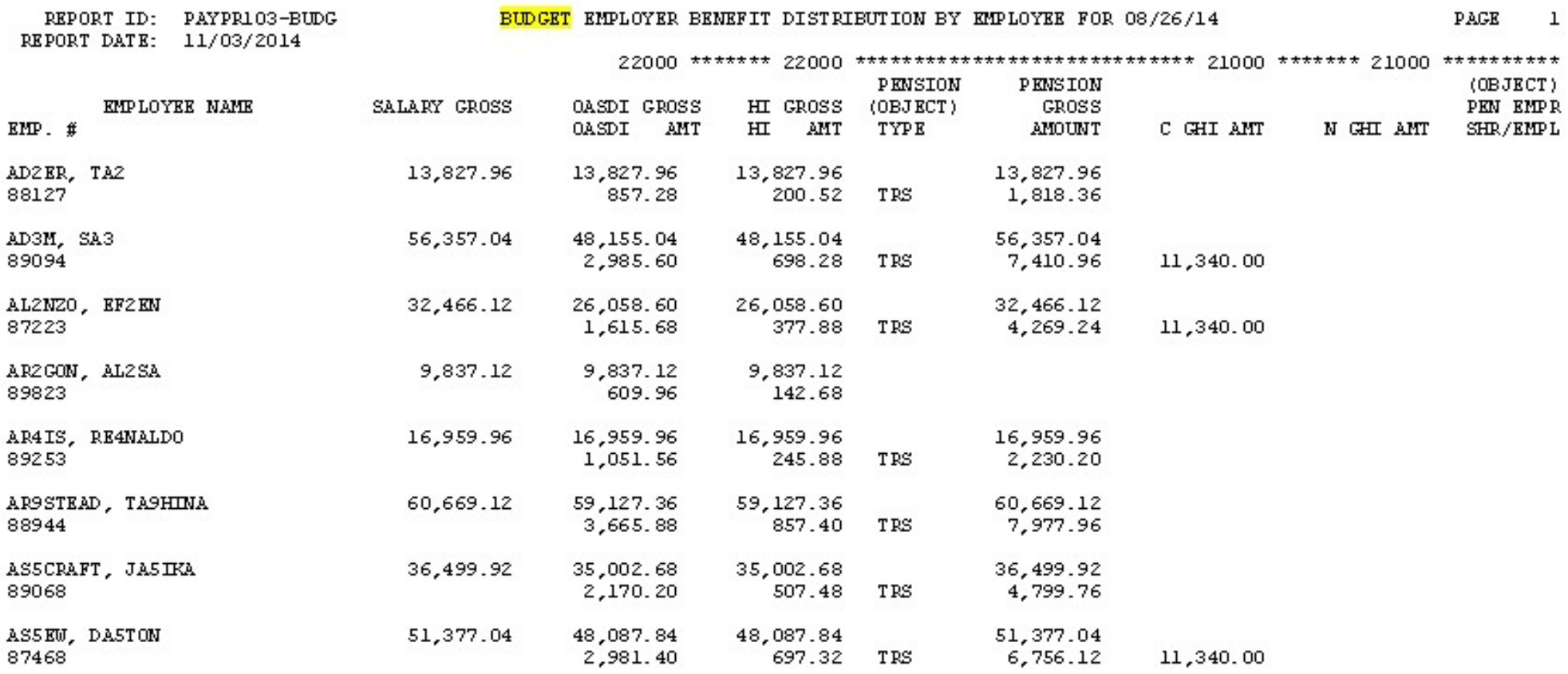

68

Distribution of Benefits

89811

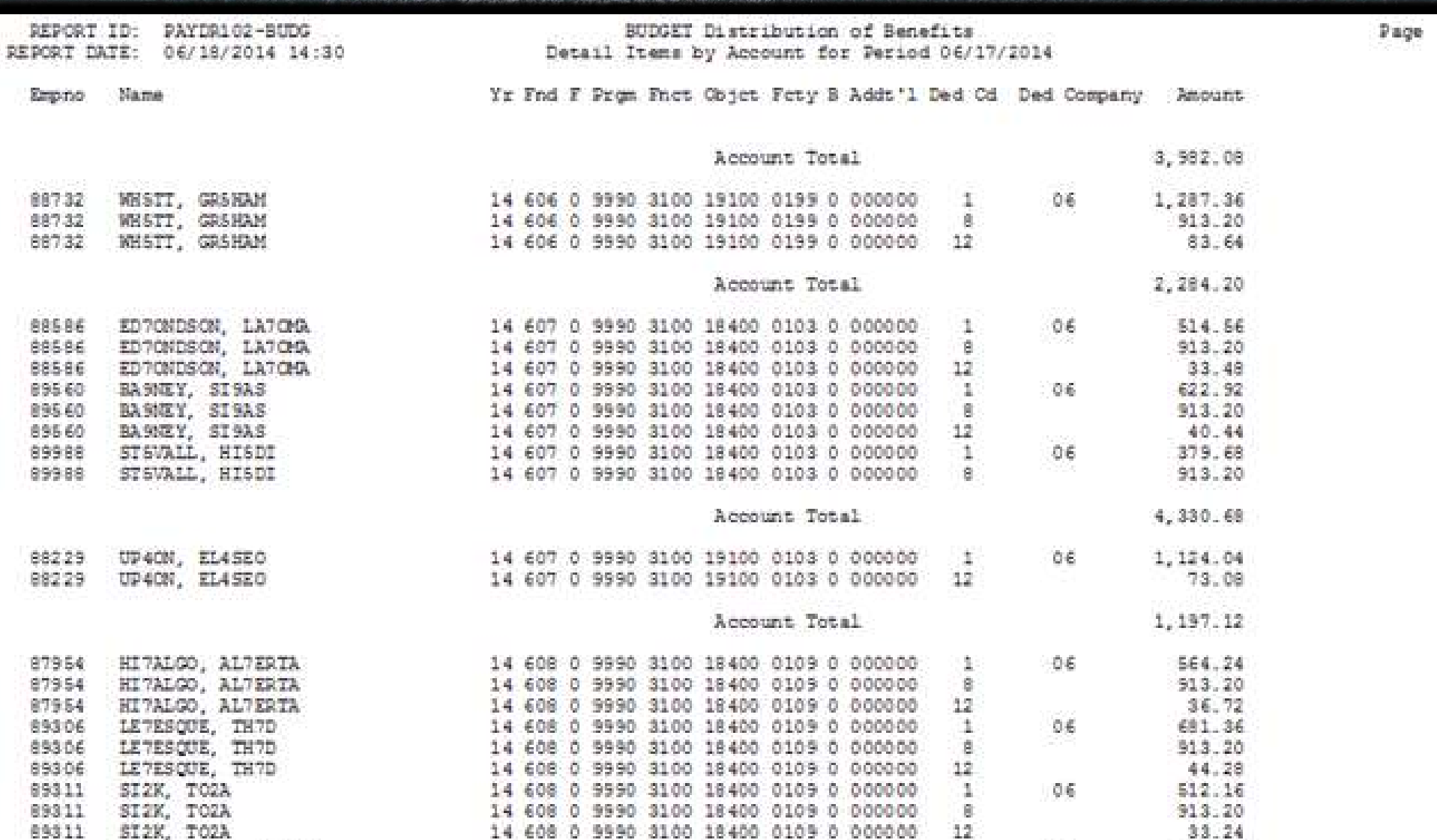

14 608 0 9990 3100 18400 0109 0 000000

12

 $33.24$ 

e

#### Employer Deduction Contribution

![](_page_8_Picture_17.jpeg)

FUND TOTAL 14-609-0

#### Employer Deduction Contribution

![](_page_9_Picture_9.jpeg)

#### Recalculate Totals

![](_page_10_Picture_14.jpeg)

#### Complete! When satisfied with reports Update gross data in Excel  $\circ$  F<sub>5</sub>, F<sub>2</sub>, F<sub>2</sub>, F<sub>11</sub> Load budget into FAR • F1, F1, F4 Import into payroll **F2, F3, F8, F2**

![](_page_12_Picture_0.jpeg)

#### **Gross Data, Budget Flag, Salary Schedule**

http://www.gadoe.org/Technology-Services/PCGenesis /Pages/Budget-System-Operations-Guide.aspx

→ Technology Services → Technology Services → PCGenesis → Budget System Operations Guide

#### **PCGenesis**

**Financial Accounting and Reporting System Operations** Guide

**Payroll System Operations** Guide

**Personnel System Operations** Guide

Certified/Classified Personnel Information (CPI) System **Operations Guide** 

**Budget System Operations** Guide

**LUAS Manual** 

**Technical System Operations** Guide

Release Information

#### **Budget System Operations Guide**

- Section A: Create Budget SANDBOX ×
- Section B: Update Budget SANDBOX
- Section C: Create SANDBOX Reports and CSV External File for Budget Load
- Section D: SANDBOX Special Functions  $\blacksquare$ 
	- Budget User Defined Salary Schedule.csv Template
	- Budget Local CPI Salary Schedule.csv Template
- Section E: Recalculate Budget Cycle Gross, Salaries and a. Annual Contract Amount

#### Overview & Setup

http://www.gadoe.org/Technology-Services/PCGenesis/Documents/GASBO%202016%20New %20Budget%20Process.pdf

#### **PCGenesis Training New PCGenesis Budget System**

**GASBO** Augusta, GA November 9, 2016

![](_page_15_Picture_0.jpeg)